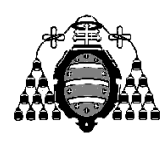

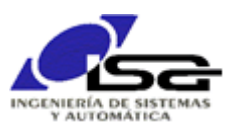

## Guía de Prácticas

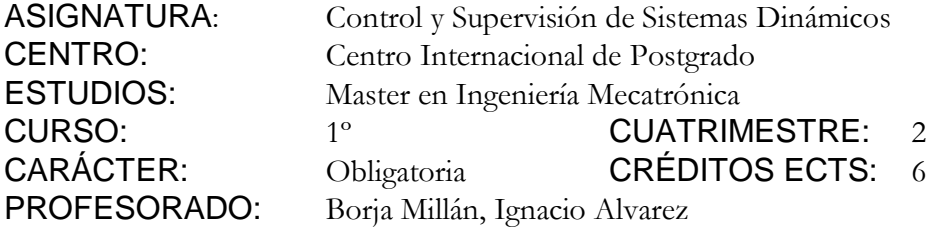

PRACTICA 01: Uso de clases estándar para programar un servomotor con ESP32

Utilizando el simulador Wokwi [\(https://wokwi.com](https://wokwi.com/)), realizar un programa que permita controlar un servomotor con un ESP32, según los criterios siguientes:

- Se utilizará un potenciómetro como indicador de la posición deseada para el servomotor (ángulo entre 0º y 180º).
- <sup>n</sup> El sistema puede estar en 3 estados: IDLE (no hace nada), FOLLOW\_POT (el servomotor sigue los movimientos del potenciómetro), FOLLOW\_REC (el servomotor va a posiciones previamente guardadas). Se utilizará un switch para indicar IDLE/no IDLE, y otro para seleccionar el modo FOLLOW cuando el estado no es IDLE.
- Mediante una comunicación serie RS-232, se enviarán dos posibles comandos para el servomotor:
	- RECORD=índice 0 a 19 (sólo aceptable en modo FOLLOW\_POT)
	- GOTO=índice 0 a 19 (sólo aceptable en modo FOLLOW\_REC)

El objetivo es que, mediante el potenciómetro, se establezcan posiciones (ángulo) deseadas para el servomotor, y éstas se guarden en una tabla mediante el comando RECORD. El comando GOTO sirve para ir automáticamente a las posiciones grabadas anteriormente.

Ejemplo:

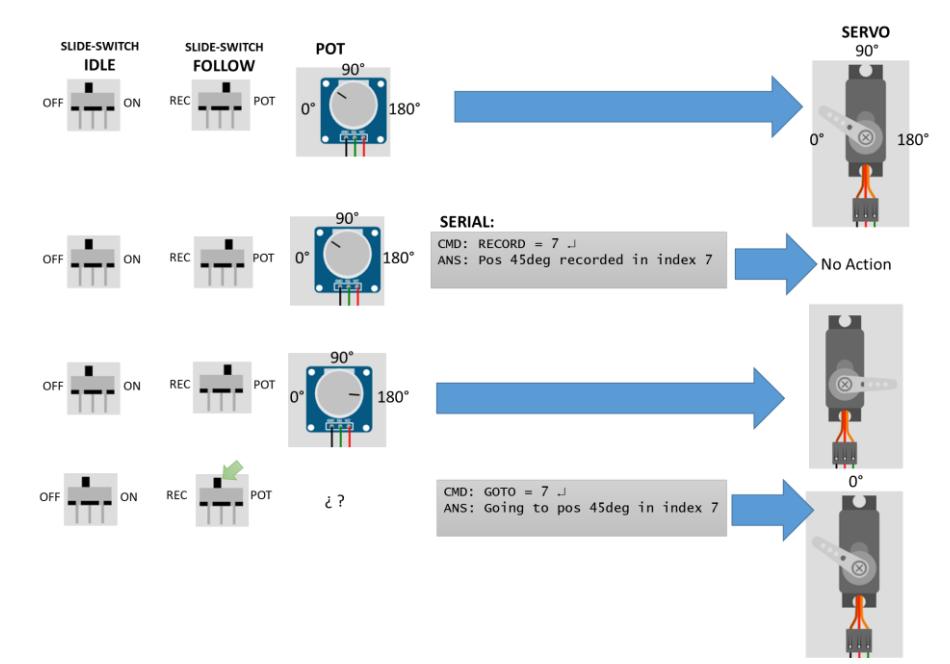

Se usarán las clases:

- Serial para comunicación RS-232
- ESP32Servo para el servomotor
- std::vector<float> para la tabla de ángulos guardados
- std::string para cadenas de caracteres

y las funciones:

- pinMode(), digitalRead() para obtener el estado del switch
- analogRead() para obtener el valor del potenciómetro

## AMPLIACIONES PROPUESTAS:

- Cambiar los slide-switch por un solo pushbutton que sirve para pasar de un estado a otro, y tres leds para indicar el estado actual (rojo: IDLE, amarillo: FOLLOW\_POT, verde: FOLLOW\_REC). Usar clase Pushbutton de librería PushButton para detectar transición evitando el rebote del pulsador.
- Cambiar tres leds de indicación de estado por un display LCD (modo I2C) en el que se visualiza el estado. Usar clase LiquidCrystal\_I2C de librería LiquidCrystal I2C (ver <https://docs.wokwi.com/parts/wokwi-lcd1602>).
- Añadir un buzzer para emitir un aviso sonoro durante 3 segundos cuando se introduce un comando en un modo no válido.
- Añadir comando que permita ir a múltiples destinos de forma temporizada (sólo aceptable en modo FOLLOW\_REC ):

```
MULTI = índice1 , tiempo1_ms ; índice 2, tiempo2_ms ; ...
```
(ir a posición índice 1, esperar tiempo1, ir a posición índice 2, esperar tiempo 2, …)